### $<<$ AutoCAD 2012

 $<<$ AutoCAD 2012

- 13 ISBN 9787121148293
- 10 ISBN 7121148293

出版时间:2012-2

页数:311

PDF

更多资源请访问:http://www.tushu007.com

### $\sim$  AutoCAD 2012

AutoCAD Autodesk

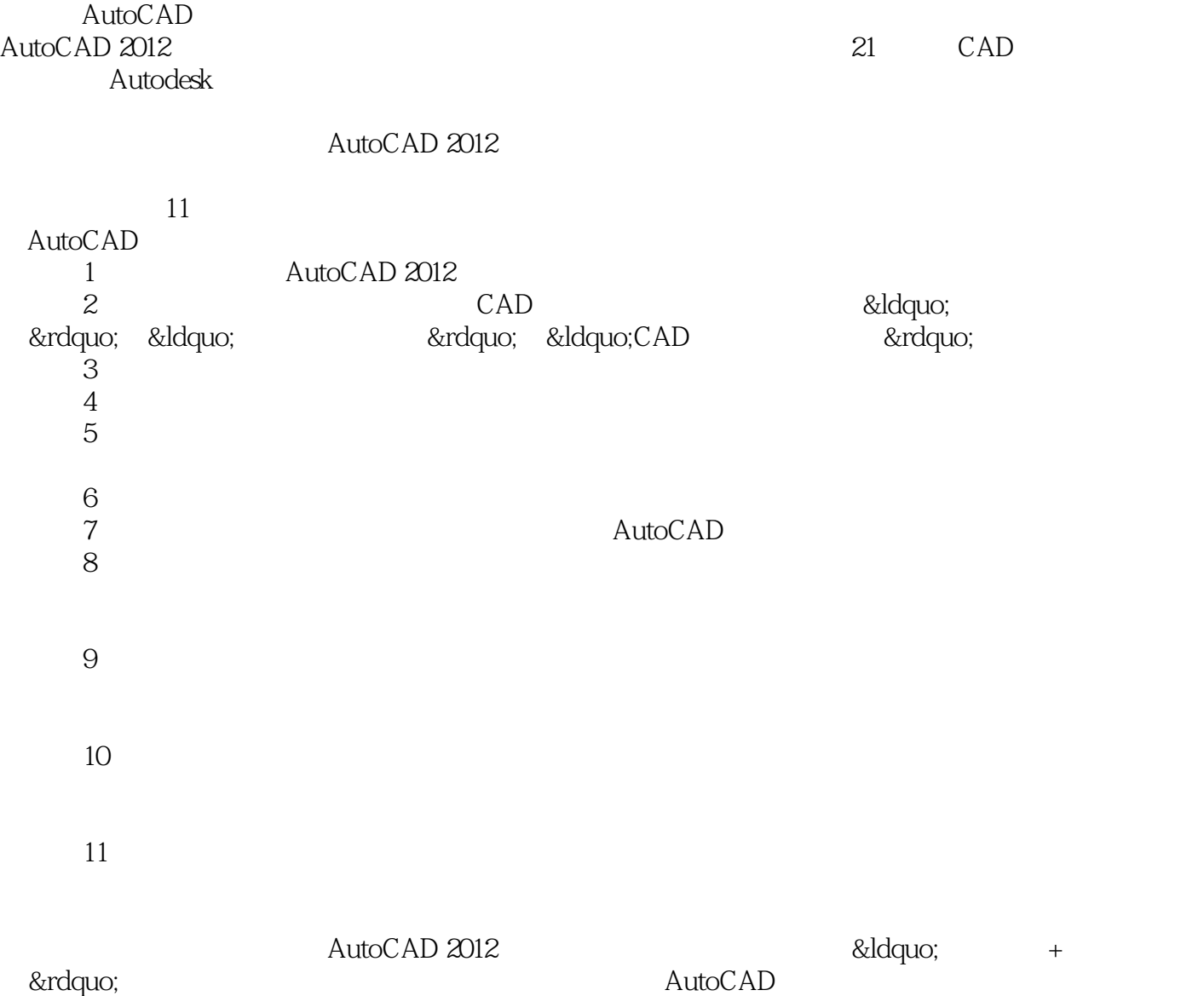

CAD/CAM/CAE SolidWorks Pro/ENGINEER UG AutoCAD

 $\sim$  <AutoCAD 2012

#### $<<$ AutoCAD 2012

 $\begin{array}{l|l} \text{AutoCAD 2012} & \text{DVD} & 1 & \text{AutoCAD} \\ \text{AutoCAD 2012} & \text{AutoCAD 2012} & \end{array}$ AutoCAD 2012

11 AutoCAD 2012

AutoCAD 2012

# $\sim$  <AutoCAD 2012

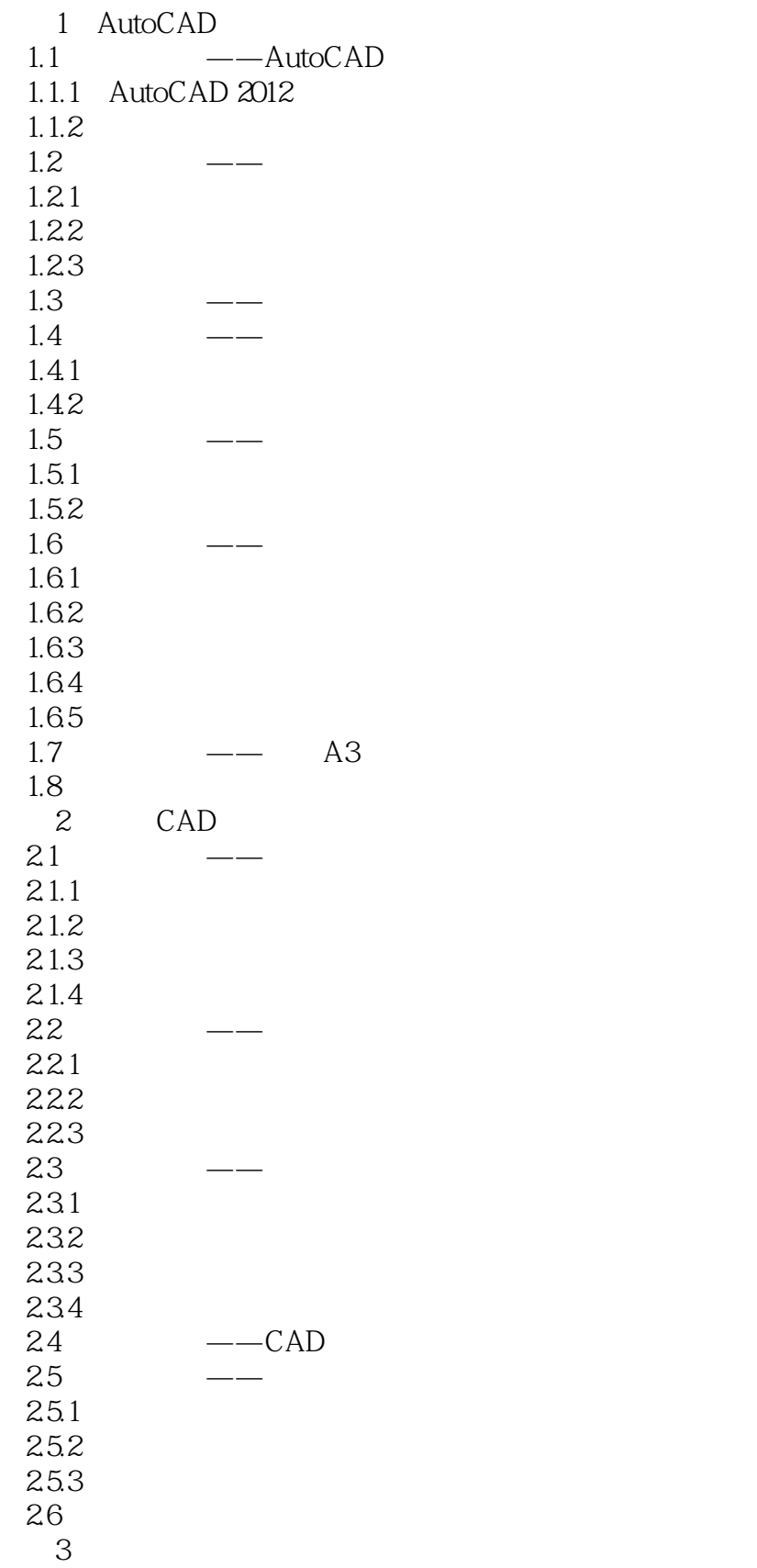

### $<<$ AutoCAD 2012

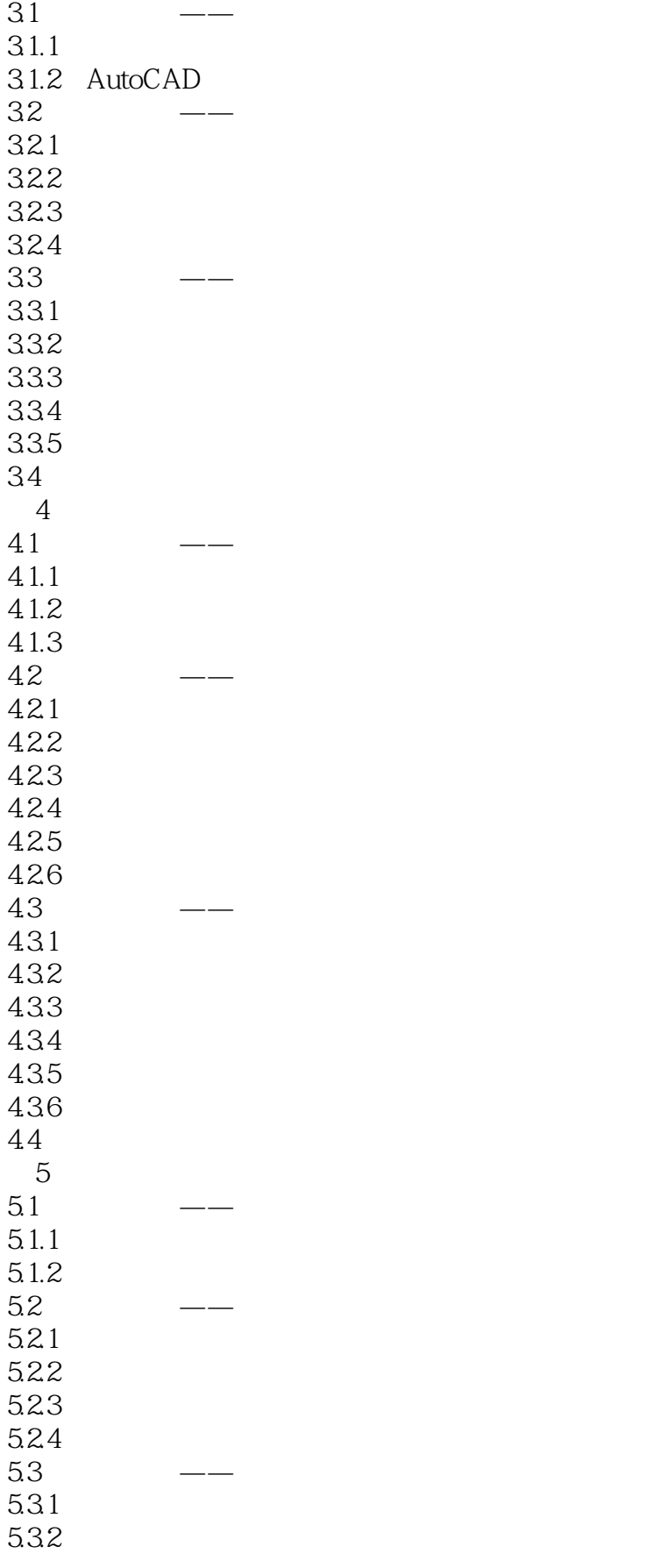

# $\sim$  <AutoCAD 2012  $>$

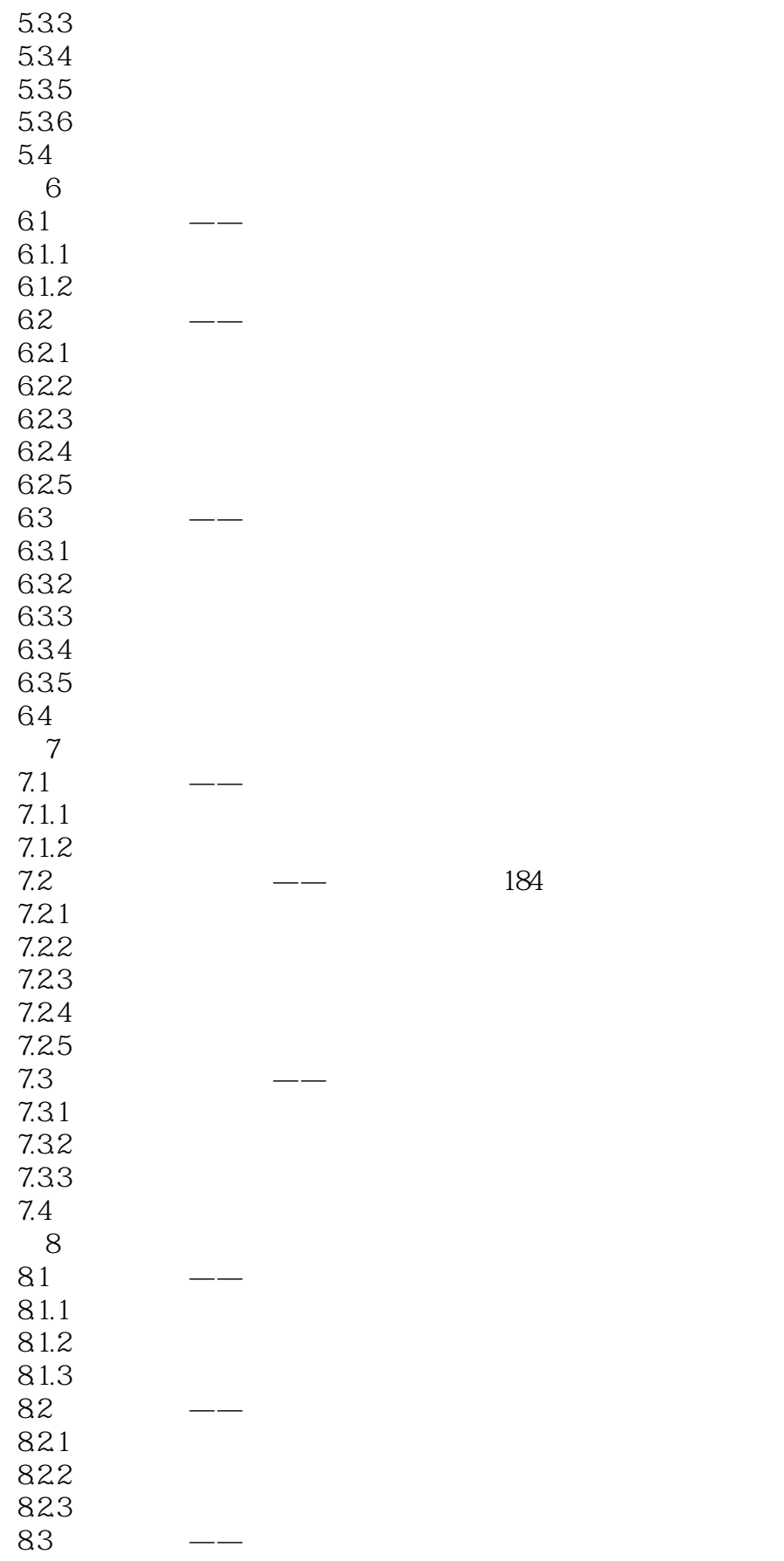

# $<<$ AutoCAD 2012

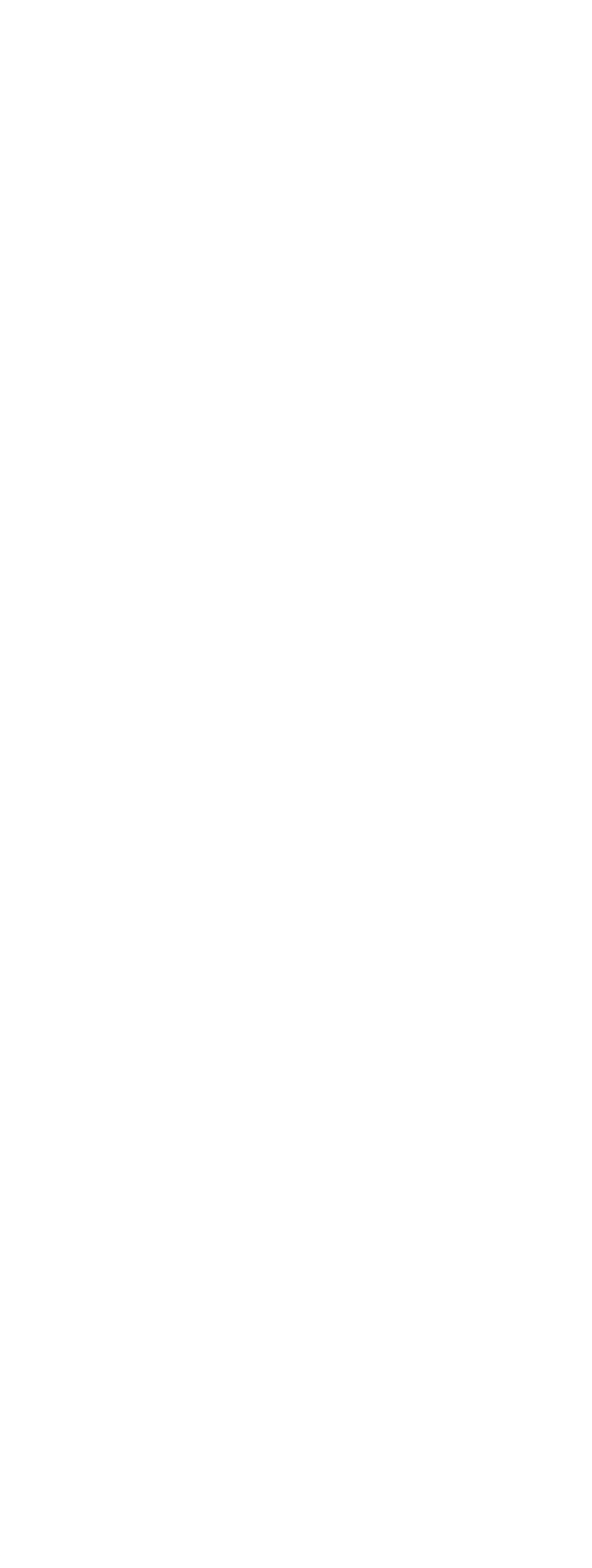

# $\sim$  <AutoCAD 2012

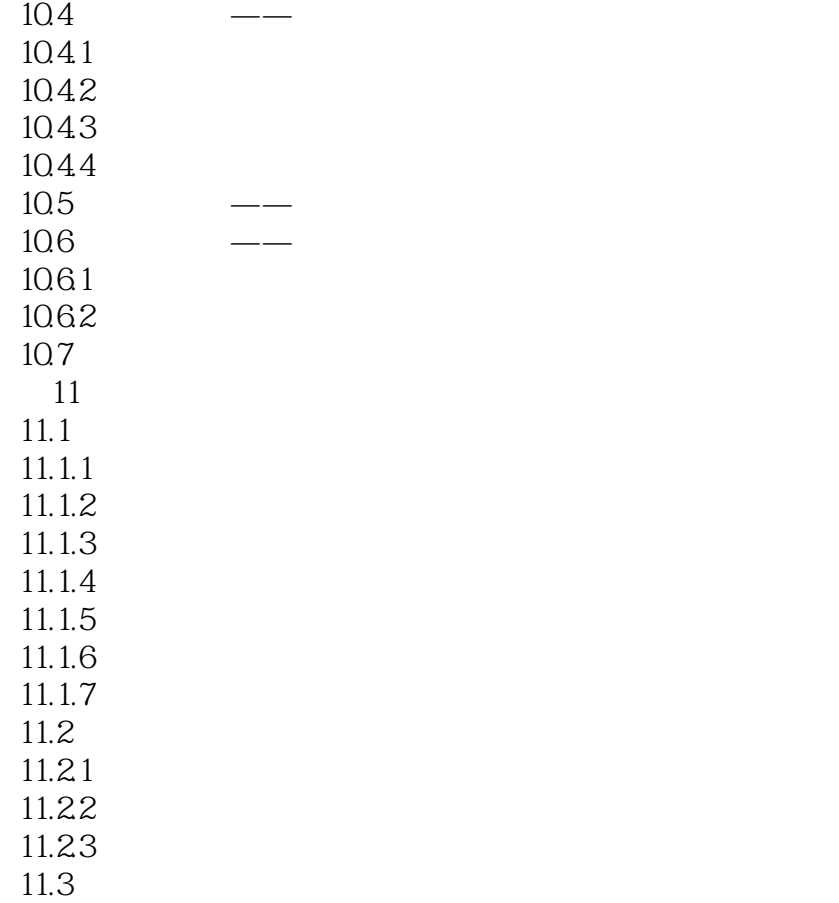

# $\sim$  <AutoCAD 2012

AutoCAD

### $<<$ AutoCAD 2012

本站所提供下载的PDF图书仅提供预览和简介,请支持正版图书。

更多资源请访问:http://www.tushu007.com